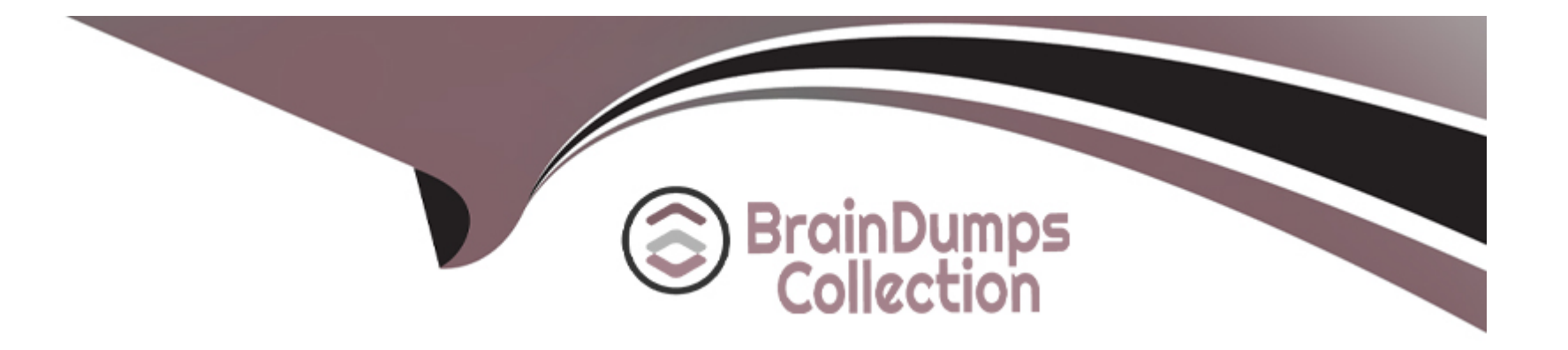

# **Free Questions for DBS-C01 by braindumpscollection**

## **Shared by Scott on 24-05-2024**

**For More Free Questions and Preparation Resources**

**Check the Links on Last Page**

## **Question 1**

#### **Question Type: MultipleChoice**

A financial company is hosting its web application on AWS. The application's database is hosted on Amazon RDS for MySQL with automated backups enabled.

The application has caused a logical corruption of the database, which is causing the application to become unresponsive. The specific time of the corruption has been identified, and it was within the backup retention period.

How should a database specialist recover the database to the most recent point before corruption?

### **Options:**

**A)** Use the point-in-time restore capability to restore the DB instance to the specified time. No changes to the application connection string are required.

**B)** Use the point-in-time restore capability to restore the DB instance to the specified time. Change the application connection string to the new, restored DB instance.

**C)** Restore using the latest automated backup. Change the application connection string to the new, restored DB instance.

**D)** Restore using the appropriate automated backup. No changes to the application connection string are required.

### **Answer:**

#### Explanation:

[The point-in-time restore capability of Amazon RDS for MySQL allows you to create a new DB instance with the same configuration as](https://docs.aws.amazon.com/AmazonRDS/latest/UserGuide/USER_PIT.html) [the original one, but with data restored to a specific time within your backup retention period.You can specify any time within your](https://docs.aws.amazon.com/AmazonRDS/latest/UserGuide/USER_PIT.html) [backup retention period, up to the last five minutes of your DB instance's usage1. This feature is useful for recovering from logical](https://docs.aws.amazon.com/AmazonRDS/latest/UserGuide/USER_PIT.html) [corruption or user errors that affect your database.](https://docs.aws.amazon.com/AmazonRDS/latest/UserGuide/USER_PIT.html)

[However, when you use the point-in-time restore capability, you are creating a new DB instance with a different endpoint. Therefore, you](https://docs.aws.amazon.com/AmazonRDS/latest/UserGuide/USER_PIT.html) [need to change the application connection string to point to the new, restored DB instance.You can also delete or rename the original](https://docs.aws.amazon.com/AmazonRDS/latest/UserGuide/USER_PIT.html) [DB instance if you no longer need it1](https://docs.aws.amazon.com/AmazonRDS/latest/UserGuide/USER_PIT.html)

## Question 2

#### Question Type: MultipleChoice

A social media company recently launched a new feature that gives users the ability to share live feeds of their daily activities with their followers. The company has an Amazon RDS for

MySOL DB instance that stores data about follower engagement

After the new feature launched, the company noticed high CPU utilization and high database latency during reads and writes. The company wants to implement a solution that will identify the source of the high CPU utilization.

Which solution will meet these requirements with the LEAST administrative oversight?

### **Options:**

**A)** Use Amazon DevOps Guru insights\_

**B)** Use AWS CloudTrail

**C)** Use Amazon CloudWatch Logs

**D)** Use Amazon Aurora Database Activity Streams

#### **Answer:**

#### A

### **Explanation:**

Amazon DevOps Guru is a service that helps you identify and troubleshoot performance issues and operational risks in your AWS applications. DevOps Guru uses machine learning to analyze data from various sources, such as Amazon CloudWatch metrics, AWS CloudTrail events, and Amazon RDS performance events, to detect anomalous behavior and generate insights. Insights provide a summary of the issue, the affected resources, the severity, the start and end time, and recommendations for remediation. DevOps Guru can also send notifications to Amazon Simple Notification Service (SNS) topics or AWS Chatbot channels when insights are created or

#### updated.

Using DevOps Guru insights is a suitable solution for the social media company because it can help them identify the source of the high CPU utilization and high database latency in their Amazon RDS for MySQL DB instance with minimal administrative oversight. DevOps Guru can automatically monitor their application and generate insights when it detects any operational issues or risks. The company can then use the recommendations provided by DevOps Guru to resolve the issue and improve their application performance.

## **Question 3**

### **Question Type: MultipleChoice**

A company is running a mobile app that has a backend database in Amazon DynamoDB. The app experiences sudden increases and decreases in activity throughout the day. The companys operations team notices that DynamoDB read and write requests are being throttled at different times, resulting in a negative customer experience

Which solution will solve the throttling issue without requiring changes to the app?

#### **Options:**

**A)** Add a DynamoD3 table in a secondary AWS Region. Populate the additional table by using DynamoDB Streams.

B) Deploy an Amazon ElastiCache cluster in front of the DynamoDB table.

C) use on-demand capacity mode tor the DynamoDB table.

D, use DynamoDB Accelerator (DAX).

#### Answer:

 $\mathcal{C}$ 

## Explanation:

[Option C is correct because it solves the throttling issue without requiring changes to the app. On-demand capacity mode is a flexible](https://www.bing.com/search?q=Bing+AI&showconv=1&FORM=hpcodx) [billing option for DynamoDB that automatically accommodates your workload as it ramps up or down. With on-demand mode, you pay](https://www.bing.com/search?q=Bing+AI&showconv=1&FORM=hpcodx) [per request for the data reads and writes your application performs on your tables, and you don't need to specify how much read and](https://www.bing.com/search?q=Bing+AI&showconv=1&FORM=hpcodx) [write throughput you expect.On-demand mode can handle sudden increases and decreases in activity without throttling, as long as the](https://www.bing.com/search?q=Bing+AI&showconv=1&FORM=hpcodx) [request rate does not exceed the default table quotas1.To use on-demand mode, you only need to update the table settings in the AWS](https://www.bing.com/search?q=Bing+AI&showconv=1&FORM=hpcodx) [Management Console or by using the AWS SDK2. You don't need to modify any application logic, as on-demand mode is compatible](https://www.bing.com/search?q=Bing+AI&showconv=1&FORM=hpcodx) [with existing DynamoDB API calls.](https://www.bing.com/search?q=Bing+AI&showconv=1&FORM=hpcodx)

## Question 4

Question Type: MultipleChoice

A company's application team needs to select an AWS managed database service to store application and user dat

a. The application team is familiar with MySQL but is open to new solutions. The application and user data is stored in 10 tables and is de-normalized. The application will access this data through an API layer using an unique ID in each table. The company expects the traffic to be light at first, but the traffic Will Increase to thousands of transactions each second within the first year- The database service must support active reads and writes in multiple AWS Regions at the same time\_ Query response times need to be less than 100 ms Which AWS database solution will meet these requirements?

### **Options:**

**A)** Deploy an Amazon RDS for MySQL environment in each Region and leverage AWS Database Migration Service (AWS DMS) to set up a multi-Region bidirectional replication

**B)** Deploy an Amazon Aurora MySOL global database with write forwarding turned on

**C)** Deploy an Amazon DynamoDB database with global tables

**D)** Deploy an Amazon DocumentDB global cluster across multiple Regions.

## **Answer:**   $\mathcal{C}$

## **Question 5**

#### **Question Type: MultipleChoice**

A web-based application uses Amazon DocumentDB (with MongoDB compatibility) as its underlying data store. Sufficient access control IS in place, but a database specialist wants to be able to review logs if the primary DocumentDB database is deleted

Which combination of steps Should the database specialist take to meet this requirement? (Select TWO\_)

## **Options:**

- A) Set the audit logs cluster parameter to enabled
- **B)** Enable DocumentDB log export to Amazon CloudWatch Logs.
- **C)** Enable Enhanced Monitoring tor DocumentDB.
- **D)** Enable AWS CloudTrail for DocumentDB.
- **E)** use AWS Config to monitor the state of DocumentDB.

#### **Answer:**

A, B

## **Explanation:**

Option A is correct because it sets the audit logs cluster parameter to enabled. This enables auditing on the DocumentDB cluster, which [records events that were performed in the cluster, such as successful and failed authentication attempts, dropping a collection in a](https://docs.aws.amazon.com/documentdb/latest/developerguide/event-auditing.html) [database, or creating an index1. By enabling auditing, the database specialist can review the logs to see who and when deleted the](https://docs.aws.amazon.com/documentdb/latest/developerguide/event-auditing.html) [primary DocumentDB database, and what other actions were taken on the cluster.](https://docs.aws.amazon.com/documentdb/latest/developerguide/event-auditing.html)

[Option B is correct because it enables DocumentDB log export to Amazon CloudWatch Logs.This allows the DocumentDB cluster to](https://docs.aws.amazon.com/documentdb/latest/developerguide/event-auditing.html) [export its auditing records \(JSON documents\) to Amazon CloudWatch Logs, where they can be analyzed, monitored, and archived1. By](https://docs.aws.amazon.com/documentdb/latest/developerguide/event-auditing.html) [enabling log export, the database specialist can access the logs even if the primary DocumentDB database is deleted, as they are](https://docs.aws.amazon.com/documentdb/latest/developerguide/event-auditing.html) [stored in a separate service.](https://docs.aws.amazon.com/documentdb/latest/developerguide/event-auditing.html)

## Question 6

#### Question Type: MultipleChoice

A company has a hybrid environment in which a VPC connects to an on-premises network through an AWS Site-to-Site VPN connection. The VPC contains an application that is hosted on Amazon EC2 instances. The EC2 instances run in private subnets behind an Application Load Balancer (ALB) that is associated with multiple public subnets. The EC2 instances need to securely access an Amazon DynamoDB table.

Which solution will meet these requirements?

### Options:

A) Use the internet gateway of the VPC to access the DynamoDB table. Use the ALB to route the traffic to the EC2 instances.

B) Add a NAT gateway in one of the public subnets of the VPC Configure the security groups of the EC2 instances to access the DynamoDB table through the NAT gateway

C) Use the Site-to-Site VPN connection to route all DynamoD8 network traffic through the on-premises network infrastructure to access the EC2 instances

D) Create a VPC endpoint for DynamoDB Assign the endpoint to the route table of the private subnets that contain the EC2 instances.

#### Answer:

#### $\overline{D}$

## Explanation:

[Option D is correct because it meets the requirements of securely accessing a DynamoDB table from EC2 instances in a hybrid](https://docs.aws.amazon.com/amazondynamodb/latest/developerguide/vpc-endpoints-dynamodb.html) [environment.A VPC endpoint for DynamoDB enables EC2 instances in a VPC to use their private IP addresses to access DynamoDB](https://docs.aws.amazon.com/amazondynamodb/latest/developerguide/vpc-endpoints-dynamodb.html) [with no exposure to the public internet1. The EC2 instances do not require public IP addresses, and do not need an internet gateway, a](https://docs.aws.amazon.com/amazondynamodb/latest/developerguide/vpc-endpoints-dynamodb.html) [NAT device, or a virtual private gateway in the VPC. The endpoint policy and the security groups of the EC2 instances can control](https://docs.aws.amazon.com/amazondynamodb/latest/developerguide/vpc-endpoints-dynamodb.html) [access to DynamoDB. Traffic between the VPC and DynamoDB does not leave the Amazon network. Assigning the endpoint to the](https://docs.aws.amazon.com/amazondynamodb/latest/developerguide/vpc-endpoints-dynamodb.html) [route table of the private subnets that contain the EC2 instances ensures that any requests to DynamoDB from those subnets are routed](https://docs.aws.amazon.com/amazondynamodb/latest/developerguide/vpc-endpoints-dynamodb.html) [to the private endpoint within the Amazon network.](https://docs.aws.amazon.com/amazondynamodb/latest/developerguide/vpc-endpoints-dynamodb.html)

## **Question 7**

#### **Question Type: MultipleChoice**

An advertising company is developing a backend for a bidding platform. The company needs a cost-effective datastore solution that will accommodate a sudden increase in the volume of write transactions. The database also needs to make data changes available in a near real-time data stream.

Which solution will meet these requirements?

## **Options:**

**A)** Amazon Aurora MySQL Multi-AZ DB cluster

**B)** Amazon Keyspaces (for Apache Cassandra)

**C)** Amazon DynamoDB table with DynamoDB auto scaling

**D)** Amazon DocumentDB (with MongoDB compatibility) cluster with a replica instance in a second Availability Zone

#### **Answer:**

C

## **Question 8**

#### **Question Type: MultipleChoice**

A database specialist needs to move an Amazon ROS DB instance from one AWS account to another AWS account.

Which solution will meet this requirement with the LEAST operational effort?

## **Options:**

**A)** Use AWS Database Migration Service (AWS DMS) to migrate the DB instance from the source AWS account to the destination AWS account.

**B)** Create a DB snapshot of the DB instance. Share the snapshot With the destination AWS account Create a new DB instance by restoring the snapshot in the destination AWS account

**C)** Create a Multi-AZ deployment tor the DB instance. Create a read replica tor the DB instance in the source AWS account. use the read replica to replicate the data into the DB instance in the destination AWS account

**D)** Use AWS DataSync to back up the DB instance in the source AWS account Use AWS Resource Access Manager (AWS RAM) to restore the backup in the destination AWS account.

### **Answer:**

B

## Explanation:

[Option B is correct because it is the simplest and fastest way to migrate an Amazon RDS DB instance to another AWS account.Creating](https://www.bing.com/search?q=Bing+AI&showconv=1&FORM=hpcodx) [a DB snapshot of the DB instance captures the data and configuration of the DB instance at a point in time1.Sharing the snapshot with](https://www.bing.com/search?q=Bing+AI&showconv=1&FORM=hpcodx) [the destination AWS account allows the other account to access and restore the snapshot2.Creating a new DB instance by restoring the](https://www.bing.com/search?q=Bing+AI&showconv=1&FORM=hpcodx) [snapshot in the destination AWS account creates a copy of the original DB instance with the same data and configuration3. This solution](https://www.bing.com/search?q=Bing+AI&showconv=1&FORM=hpcodx) [requires minimal operational effort and downtime.](https://www.bing.com/search?q=Bing+AI&showconv=1&FORM=hpcodx)

To Get Premium Files for DBS-C01 Visit

[https://www.p2pexams.com/products/dbs-c0](https://www.p2pexams.com/products/DBS-C01)1

For More Free Questions Visit [https://www.p2pexams.com/amazon/pdf/dbs-c0](https://www.p2pexams.com/amazon/pdf/dbs-c01)1